## MICHIGAN STATE UNIVERSITY Alpha Presentation ClassView

### The Capstone Experience

### Team TechSmith

Eric Austin Rebecca Collins Kyle Woodward

Department of Computer Science and Engineering Michigan State University

Spring 2014

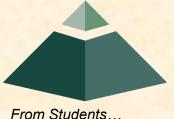

...to Professionals

### **Project Overview**

Google Chrome applications

Teacher Dashboard

Student Dashboard

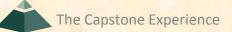

### System Architecture

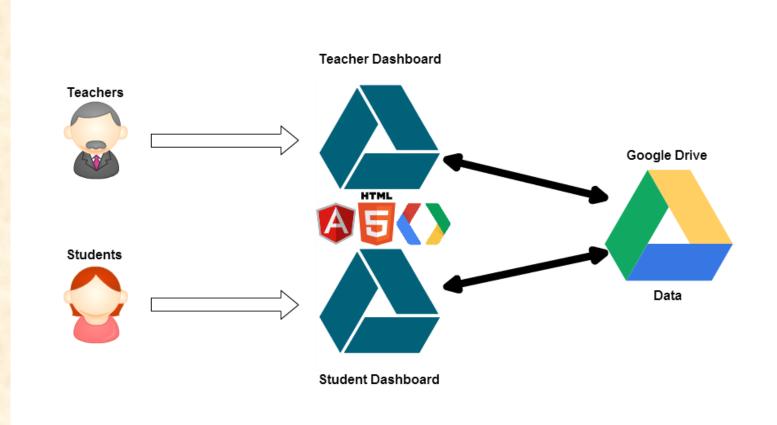

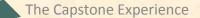

# **Student Dashboard**

| A ClassView      |                        |         | ×                               |
|------------------|------------------------|---------|---------------------------------|
|                  |                        | ~       | <b>२</b> classview14@gmail.c →  |
| Files            | Math                   |         | <b>±</b> + (i) <b>≡ :: \$</b> - |
| CREATE <u>+</u>  | My Drive 🕨 Math        |         |                                 |
| ✓My Drive        | TITLE                  | OWNER 💌 | LAST MODIFIED                   |
| Math             | 🗌 📄 Chapter 1 Homework | me      | 10:17 pm me                     |
| Reading          | Class Notes            | me      | 10:18 pm me                     |
| Science          | Notes                  | me      | 10:16 pm me                     |
| 📕 Social Studies |                        |         |                                 |
| - Writing        |                        |         |                                 |
| Recent           |                        |         |                                 |
| 📋 Trash          |                        |         |                                 |

| 000               |               |           |                |         |         |             | 12 <sup>2</sup> |
|-------------------|---------------|-----------|----------------|---------|---------|-------------|-----------------|
| <b>Class</b> Yiew | Math          | Writing   | Social Studies | Science | Reading | + New Class | Sign Out        |
| Refresh           | Add Student   | New Ass   | ignment        |         |         |             |                 |
| Rebecca           | a Colli       | ns        |                |         |         |             |                 |
| Class Notes       |               |           |                |         |         |             | 2/13/14         |
| Chapter 1 Ho      | mework        |           |                |         |         |             | 2/13/14         |
| Math - rebect     | ca.t.collins@ | gmail.com |                |         |         |             | 2/13/14         |
| Math Doc 🗸        |               |           |                |         |         |             | 2/6/14          |

#### **Kyle Woodward**

| I Math Formulas ✓         | 2/4/14  |
|---------------------------|---------|
| Class Notes               | 2/13/14 |
| Math - woodwa68@gmail.com | 2/11/14 |
| Chapter 1 Homework        | 2/13/14 |

#### **Eric Austin**

| Math - xxfendericxx@gmail.com | 2/13/14 |
|-------------------------------|---------|
| Class Notes                   | 2/13/14 |
| Chapter 1 Homework            | 2/13/14 |
| Notes                         | 2/6/14  |

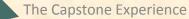

| 00                                   |                |           |             |           |         |
|--------------------------------------|----------------|-----------|-------------|-----------|---------|
| <b>Class</b> Yjew Math Writing       | Social Studies | Science R | leading + N | lew Class |         |
| Refresh Add Student New As           | signment       |           |             |           |         |
| Rebecca Collins                      |                |           |             |           |         |
| Class Notes                          |                |           |             |           | 2/13/14 |
| Chapter 1 Homework                   |                |           |             |           | 2/13/14 |
| A Math - rebecca.t.collins@gmail.com |                |           | ×           |           | 2/13/14 |
| Math Doc V                           | Class Name: Pl | nysics    |             |           | 2/6/14  |
| Kyle Woodward                        |                | Submit    |             |           |         |
| ■ Math Formulas ✓                    |                |           |             |           | 2/4/14  |
| Class Notes                          |                |           |             |           | 2/13/14 |
| Math - woodwa68@gmail.com            |                |           |             |           | 2/11/14 |
| Chapter 1 Homework                   |                |           |             |           | 2/13/14 |
|                                      |                |           |             |           |         |
| Eric Austin                          |                |           |             |           |         |
| Math - xxfendericxx@gmail.com        |                |           |             |           | 2/13/14 |
| Class Notes                          |                |           |             |           | 2/13/14 |
| Chapter 1 Homework                   |                |           |             |           | 2/13/14 |
|                                      |                |           |             |           |         |

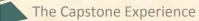

| 000               |               |           |                |         |         |             | H2       |
|-------------------|---------------|-----------|----------------|---------|---------|-------------|----------|
| <b>Class</b> Yiew | Math          | Writing   | Social Studies | Science | Reading | + New Class | Sign Out |
| Refresh           | Add Student   | New Ass   | ignment        |         |         |             |          |
| Rebecca           | a Colli       | ns        |                |         |         |             |          |
| Class Notes       |               |           |                |         |         |             | 2/13/14  |
| Chapter 1 Ho      | omework       |           |                |         |         |             | 2/13/14  |
| Math - rebect     | ca.t.collins@ | gmail.com |                |         |         |             | 2/13/14  |
| Math Doc 🗸        |               |           |                |         |         |             | 2/6/14   |

#### **Kyle Woodward**

| I Math Formulas ✓         | 2/4/14  |
|---------------------------|---------|
| Class Notes               | 2/13/14 |
| Math - woodwa68@gmail.com | 2/11/14 |
| Chapter 1 Homework        | 2/13/14 |

#### **Eric Austin**

| Math - xxfendericxx@gmail.com | 2/13/14 |
|-------------------------------|---------|
| Class Notes                   | 2/13/14 |
| Chapter 1 Homework            | 2/13/14 |
| ■ <u>Notes</u>                | 2/6/14  |

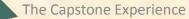

| 00           |                        |                |         |         |             |         |
|--------------|------------------------|----------------|---------|---------|-------------|---------|
| Marthan      | Really Military        |                |         | Deedlee |             |         |
| Class Yiew   | Math Writing           | Social Studies | Science | Reading | + New Class |         |
|              |                        |                |         |         |             |         |
| Refresh      | Add Student New A      | ssignment      |         |         |             |         |
| Rebecc       | a Collins              |                |         |         |             |         |
|              |                        |                |         |         |             | 2/13/14 |
| Chapter 1 Ho |                        |                |         |         |             | 2/13/14 |
|              | ca.t.collins@gmail.com |                |         |         |             | 2/13/14 |
| Math Doc V   |                        |                |         | (       | 8           | 2/6/14  |
|              |                        | Name:          |         |         |             |         |
| Kyle Wo      | odward                 | Email:         |         |         |             |         |
| Math Formula |                        |                | Submit  |         |             | 2/4/14  |
| Class Notes  |                        |                |         |         |             | 2/13/14 |
|              |                        |                |         |         |             | 2/11/14 |
| Chapter 1 Ho |                        |                |         |         |             | 2/13/14 |
|              |                        |                |         |         |             |         |
| Eric Aus     | stin                   |                |         |         |             |         |
|              |                        |                |         |         |             | 2/13/14 |
|              |                        |                |         |         |             |         |

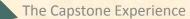

### What's left to do?

- Teacher Dashboard
  - Saving classes to Google Drive
  - Creating and sharing assignments

- Student Dashboard
  - Notifications from teacher
  - "Help" and "Turn In" buttons
  - Improve security